## **Exporter des faxes du STARFACE**

Dans cet onglet, plusieurs cases à cocher et menus déroulants peuvent être utilisés pour définir les fax à exporter. Vous pouvez également définir des périodes de temps pour les fax à exporter.

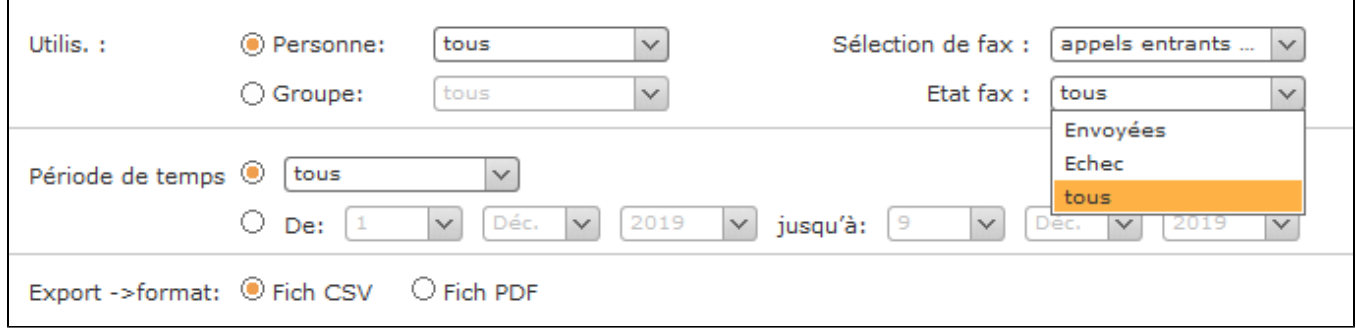

Pour l'exportation du journal de fax, les informations de transmission de tous les fax envoyés à travers le système sont conservées dans le STARFACE. Ceci s'applique également aux fax qui ont déjà été supprimés de la liste de fax de l'interface utilisateur ou qui ont été supprimés à l'aide du module « [Confi](https://knowledge.starface.de/pages/viewpage.action?pageId=38602261) [gurer le module « STARFACE Archivierung »](https://knowledge.starface.de/pages/viewpage.action?pageId=38602261) ».

Les informations suivantes sont exportées pour chaque fax :

- Date
- Heure
- Durée de la transmission
- Utilisateur
- Nom de l'expéditeur (si disponible)
- Numéro d'expéditeur
- Numéro du destinataire Nombre de pages (envoyées/total)
- Résultat d'envoi